#### the contract of PDF contracts  $\overline{CDF}$

# https://www.100test.com/kao\_ti2020/134/2021\_2022\_\_E8\_AE\_A1\_ E7\_AE\_97\_E6\_9C\_BA\_E4\_c97\_134519.htm

 $\int$ float  $0.5$   $\int$  float score[30].

1 malloc malloc malloc void \*malloc (unsigned int size)  $size$ 

### $\mathrm{NULL}$

回值是否为NULL并执行相应的操作。 下例是一个动态分配 #include #include main()  $\{$  int count, \*array.  $\sqrt{*}$  count array and the set of the set of the set of the set of the set of the set of the set of the set of the set of the set of the set of the set of the set of the set of the set of the set of the set of the set of the set of the  $*$ / if((array(int  $*$ )  $malloc(10*sizeof(int))) = = NULL) { printf("$ "). exit(1). } for (count=0.count  $10$ .count ) /\*  $*$  / array[count]=count. for(count=0.count  $10$ .count) /\*  $*$ / printf("-",array[count]). } 10  $if((array(int^*)$  $\text{malloc}(10^{\text{*}}\text{sizeof}(\text{int}))) = =\text{NULL}$  $10$ 2) array 3 NULL 2 free

extending the state of the state of the state of the state of the state of the state of the state of the state of the state of the state of the state of the state of the state of the state of the state of the state of the free(void \*p) p p p

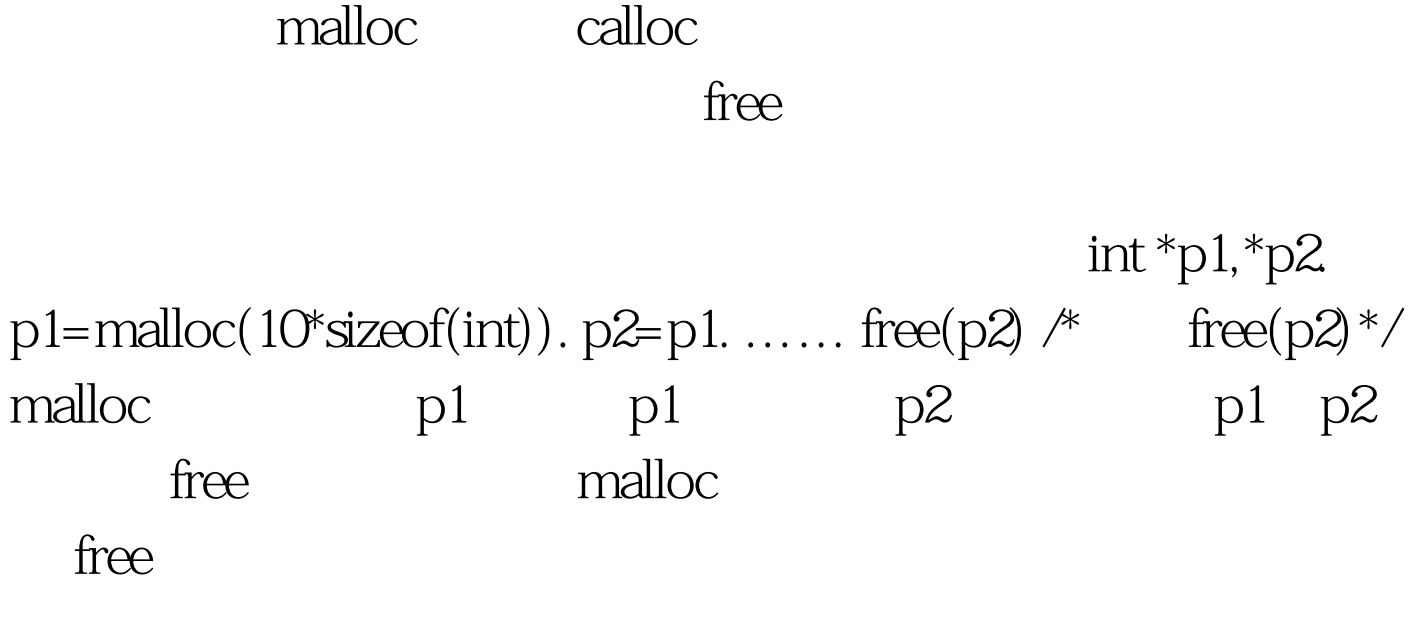

 $\mathbf 2$ 

 $1$ 

## typedef struct node{char name[20].struct node \*link.}stud. char name $[20]$  $*$ link

### $\mathop{\rm NULL}$

#include #include /\* 件\*/#define N 10 /\*N为人数\*/ typedef struct node{char name[20].struct node \*link.}stud. stud \* creat(int n)  $\not$ \*

的函数,形参n为人数\*/{stud \*p,\*h,\*s. /\* \*h保存表头结点的指 针,\*p指向当前结点的前一个结点,\*s指向当前结点\*/int i. /\* 计数器\*/if((h=(stud \*)malloc(sizeof(stud)))==NULL) /\*分配空间 并检测\*/{printf("不能分配内存空间!").exit(0).}h->name[0]=\0. /\*把表头结点的数据域置空\*/h->link=NULL. /\*把表头结点的 链域置空\*/p=h. /\*p指向表头结点\*/for(i=0.i{if((s= (stud \*) malloc(sizeof(stud)))==NULL) /\*分配新存储空间并检 测\*/{printf("不能分配内存空间!").exit(0).}p->link=s. /\*把s的地 址赋给p所指向的结点的链域,这样就把p和s所指向的结点连 接起来了\*/printf("请输入第%d个人的姓名",i 1).scanf("%s",s->name). /\*在当前结点s的数据域中存储姓 名\*/s->link=NULL.p=s.}return(h).}main(){int number. /\*保存人 数的变量\*/stud \*head. /\*head是保存单链表的表头结点地址的 指针\*/number=N.head=creat(number). /\*把所新建的单链表表 头地址赋给head\*/}这样就写好了一个可以建立包含N个人姓

 $100Test$ www.100test.com